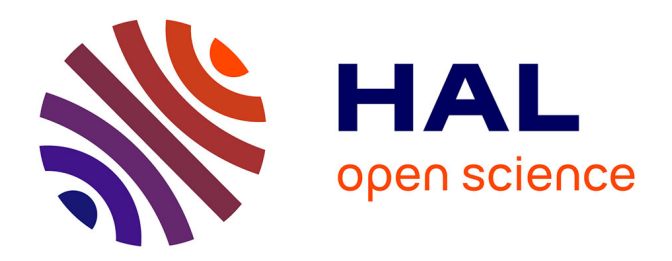

# **Convertisseurs à Double Résonance pour l'Alimentation de Transformateurs Faiblement Couplés**

Jean-Romain Sibue, Jean-Paul Ferrieux, Gérard Meunier, Robert Périot

## **To cite this version:**

Jean-Romain Sibue, Jean-Paul Ferrieux, Gérard Meunier, Robert Périot. Convertisseurs à Double Résonance pour l'Alimentation de Transformateurs Faiblement Couplés. EPF 2010, Jun 2010, Saint-Nazaire, France. hal-00497650

## **HAL Id: hal-00497650 <https://hal.science/hal-00497650>**

Submitted on 5 Jul 2010

**HAL** is a multi-disciplinary open access archive for the deposit and dissemination of scientific research documents, whether they are published or not. The documents may come from teaching and research institutions in France or abroad, or from public or private research centers.

L'archive ouverte pluridisciplinaire **HAL**, est destinée au dépôt et à la diffusion de documents scientifiques de niveau recherche, publiés ou non, émanant des établissements d'enseignement et de recherche français ou étrangers, des laboratoires publics ou privés.

## **Convertisseurs à Double Résonance pour l'Alimentation de Transformateurs Faiblement Couplés**

Jean-Romain Sibué<sup>1, 2</sup>, Jean-Paul Ferrieux<sup>1</sup>, Gérard Meunier<sup>1</sup>, Robert Periot<sup>2</sup>.

 ${}^{1}$ G2Elab, ENSE3 – BP46 – 38402 Saint Martin d'Hères Cedex

<sup>2</sup>ALSTOM, BP4 – Rue du docteur Guinier, 65601 Séméac Cedex

jean-romain.sibue@g2elab.grenoble-inp.fr, jean-paul.ferrieux@g2elab.grenoble-inp.fr,

gerard.meunier@g2elab.grenoble-inp.fr, robert.periot@transport.alstom.com.

*Cet article propose une étude des convertisseurs permettant de compenser le fort comportement inductif des transformateurs faiblement couplés. Ces composants magnétiques peuvent être des coupleurs sans circuits magnétiques, des transformateurs à grand entrefer, ou encore des transformateurs avec des contraintes de conception dégradant leurs couplages. Une comparaison entre trois structures de convertisseurs continu-continu à résonance a été réalisée à partir de modèles moyens généralisés. Grâce à cette étude, il est possible de régler les fréquences de résonance pour minimiser le facteur de dimensionnement des composants de puissance et de choisir le type de compensation suivant l'application désirée.*

### I. INTRODUCTION

De plus en plus d'applications utilisent des transformateurs faiblement couplés. Par exemple, on les retrouve dans le domaine de l'aérospatial pour l'alimentation de deux systèmes en rotation l'un par rapport à l'autre [1], mais aussi pour la charge de véhicule en mouvement [2], et à l'arrêt [3]. Ce type de composant magnétique présente de nombreux avantages (robustesse, fiabilité, cyclabilité), mais il possède un fort comportement inductif à cause de la présence d'un entrefer ou de l'absence de circuits magnétiques. Cela se traduit par une forte inductance de fuites (Lf) et une faible inductance magnétisante (Lm) (Fig. 1).

D'un point de vue électrique, le transformateur impose un fort courant magnétisant et une grande chute de tension aux bornes de son inductance de fuites. Alimenter

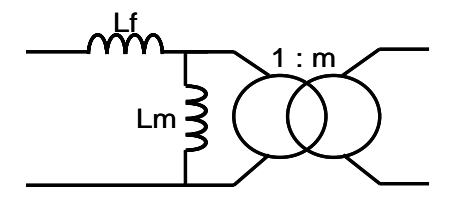

*Figure 1 : Modèle inductif à deux inductances d'un transformateur à deux enroulements.*

directement ce type de système par un pont complet imposera un surdimensionnement important des composants de puissance à cause de la forte puissance réactive à fournir. Pour corriger ce comportement inductif, il est possible d'ajouter deux condensateurs afin de compenser l'énergie réactive. De cette manière, la source d'entrée fournit seulement la puissance active. Il est possible d'ajouter un seul condensateur mais dans ce cas la puissance réactive n'est pas compensée dans sa totalité.

Dans cette étude, on s'intéresse aux convertisseurs DC/DC, à double résonance, alimentés par une source de tension. Par conséquent, on s'interdit de placer un condensateur en parallèle du primaire. Le condensateur au primaire sera donc placé en série. Il ne reste donc plus que le choix de la compensation au secondaire. Elle peut être de type série ou parallèle et guidera la topologie du filtre de sortie. On parle alors de compensation Série – Série (SS) et Série – Parallèle (SP).

## II. SCHÉMAS ÉQUIVALENTS DU COUPLEUR ET MODES DE COMPENSATION

Pour mettre en évidence l'intérêt des deux types de compensation il est nécessaire de s'intéresser aux différentes représentations strictement équivalentes d'un transformateur à deux enroulements. Dans cette partie, on suppose que la source d'alimentation est assimilable à une source de tension sinusoïdale et que la charge est équivalente à une résistance.

## *A. Schéma équivalent à deux inductances couplées et compensation Série – Série (SS)*

La représentation la plus commune pour un composant magnétique à deux enroulements est celle sous la forme d'inductances propres primaire et secondaire et d'une inductance mutuelle, notées respectivement L1, L2 et M (Fig. 2.a). A partir de celles-ci et du rapport de

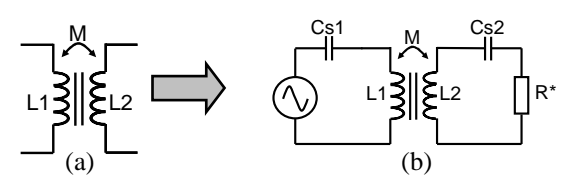

*Figure 2 : (a) Modèle inductif à deux inductances couplées d'un transformateur à deux enroulements. (b) Convertisseur à résonance Série – Série (SS).*

transformation  $m<sub>t</sub>$  (4), il est possible d'exprimer les coefficients de couplage primaire (1), secondaire (2) et global (3) qui permettent de caractériser la qualité du couplage magnétique. Cette distinction de coefficient de couplage entre le primaire et le secondaire est nécessaire lorsque le secondaire et le primaire sont différents. C'est le cas par exemple pour des charges en mouvement où l'inducteur primaire est de longueur plus importante que l'induit secondaire [3].

$$
k_1 = \frac{1}{m_t} \cdot \frac{M}{L1}
$$
 (1)

$$
k_2 = m_t \cdot \frac{M}{L2} \tag{2}
$$

$$
k = \sqrt{k_1 \cdot k_2} \tag{3}
$$

$$
m_t = \frac{N_2}{N_1} \tag{4}
$$

Cette représentation du composant magnétique permet de mettre en évidence l'intérêt d'une compensation Série – Série (SS) (Fig. 2.b). En effet, en écrivant l'impédance vue de la source (5), on remarque que les inductances propres primaire (L1) et secondaire (L2) peuvent être compensées. On obtient alors l'impédance équivalente compensée (6). Celle-ci dépend de la fréquence, de l'inductance mutuelle et de la résistance de charge équivalente.

$$
Z_{SS} = j \cdot L1 \cdot \omega + \frac{1}{j \cdot Cs1 \cdot \omega} + \frac{\omega^2 \cdot M^2}{R^* + j \cdot L2 \cdot \omega + \frac{1}{j \cdot Cs2 \cdot \omega}}
$$
(5)

$$
Z_{SS\_Compens\acute{e}} = \frac{\omega^2 \cdot M^2}{R^*}
$$
 (6)

## *B. Schéma équivalent à deux inductances et compensation Série – Parallèle (SP)*

Pour mettre en évidence la compensation Série – Parallèle (SP) (Fig. 3), il est préférable d'utiliser le schéma

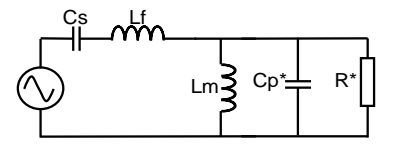

*Figure 3 : Convertisseur à résonance Série – Parallèle (SP).* 

de la Figure 1. En ajoutant les éléments de compensation, on obtient le schéma du convertisseur à résonance Série – Parallèle (SP) de la Figure 3. Sur ce schéma, les composants placés au secondaire ont été ramenés au primaire afin de supprimer le coupleur parfait. Les équations (7), (8) et (9) permettent de calculer les valeurs des nouvelles inductances à partir du modèle précédent.

$$
Lf = (1 - k^2) \cdot L1 \tag{7}
$$

$$
Lm = k^2 \cdot L1 \tag{8}
$$

$$
m = \frac{m_t}{k_2} \tag{9}
$$

En écrivant l'impédance vue de la source (10), on remarque que les inductances de fuites (Lf) et magnétisante (Lm) peuvent être compensées. On obtient alors l'impédance équivalente compensée (11). Contrairement à la compensation Série- Série, l'impédance équivalente compensée dépend uniquement de la résistance de charge équivalente et est indépendante de la fréquence.

$$
Z_{SP} = j \cdot Lf \cdot \omega + \frac{1}{j \cdot Cs \cdot \omega} + \frac{R^*}{1 + R^* \left( j \cdot C_P * \cdot \omega + \frac{1}{j \cdot Lm \cdot \omega} \right)} \qquad (10)
$$

$$
Z_{SP\_Compens\acute{e}} = R^* \tag{11}
$$

#### III. STRUCTURES DE CONVERSION

On s'intéresse maintenant à la structure complète des convertisseurs DC - DC. Avec une compensation série au

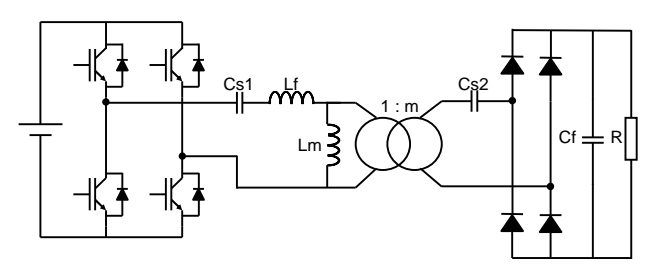

*Figure 4: Convertisseur à résonance Série - Série à filtrage capacitif.*

secondaire, le filtre de sortie sera de type capacitif (pas d'inductances puisque la sortie est de type tension) (Fig. 4).

Pour une compensation parallèle, le filtre sera de type LC (inductance plus condensateur) (Fig. 5.). Si le redresseur est composé uniquement de diodes, il est possible d'utiliser un filtre capacitif pour la compensation parallèle au secondaire (Fig. 6) [4]. On s'intéresse donc à trois structures : convertisseur à résonance Série - Série à

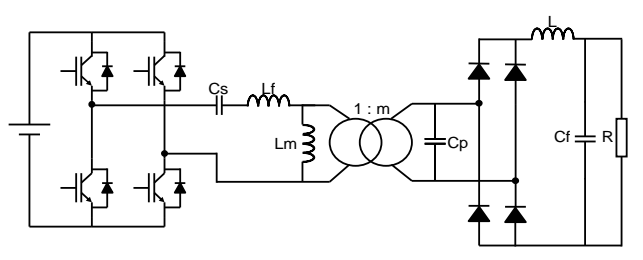

*Figure 5: Convertisseur à résonance série parallèle à filtrage LC.*

filtrage capacitif (SS\_fil\_C), convertisseurs à résonance Série - Parallèle à filtrage LC (SP\_fil\_LC) et capacitif

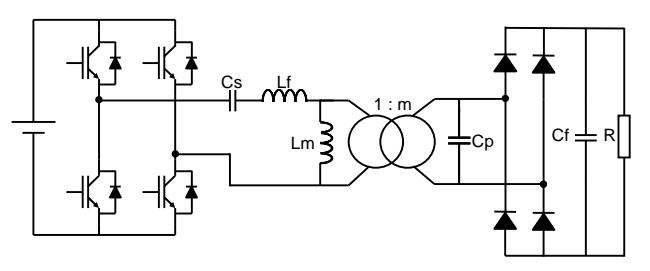

*Figure 6: Convertisseur à résonance série parallèle à filtrage capacitif.*

(SP\_fil\_C). Les structures SS\_fil\_C et SP\_fil\_C nécessitent le même nombre de composants alors que le convertisseur SP\_fil\_LC requiert une inductance de filtrage supplémentaire. Ceci peut déjà constituer un critère de sélection de la structure pour le concepteur.

#### IV. MODÉLISATION DES CONVERTISSEURS

#### *A. Modèle Moyen Généralisé (MMG)*

Le Modèle Moyen Généralisé permet de décrire le fonctionnement de structures d'électronique de puissance possédant des étages de conversion de type DC (continu) –

AC (alternatif) ou AC- DC. En effet, il permet de faire le lien entre les dynamiques des variables alternatives et continues. Il est donc parfaitement adapté à l'étude des convertisseurs à résonance. Le MMG permet de décrire l'évolution des variables sous la forme d'une série de Fourier complexe. Les coefficients complexes sont calculés à partir de (12), où k désigne le rang de l'harmonique et ω la pulsation de référence. Il s'agit de la moyenne glissante d'un harmonique.

$$
\langle X \rangle_{k} = \frac{1}{T} \cdot \int_{t_0 - T}^{t_0} X(\tau) \cdot e^{-j \cdot k \cdot \omega \cdot t} \cdot d\tau \tag{12}
$$

La propriété fondamentale (13) de cette modélisation concerne la dérivée de la moyenne glissante. Celle-ci est largement utilisée dans cette étude et est déduite de (12).

$$
\frac{d}{dt}\langle X\rangle_k = \left\langle \frac{d}{dt}X\right\rangle_k - j \cdot k \cdot \omega \cdot \left\langle X\right\rangle_k \tag{13}
$$

Dans cette étude, on se limite aux valeurs moyennes (k=0) et au fondamental (k=1). La première étape de la modélisation consiste à déterminer les variables d'états. Il s'agit du courant pour les inductances et de la tension pour les condensateurs. Ensuite pour chaque variable d'état, on décrit le fonctionnement du convertisseur sous la forme d'équations différentielles. Puis on applique (13) au système d'équations précédent. Lorsque les grandeurs électriques sont alternatives k est égal à 1 alors que lorsqu'elles sont continues, k vaut 0. L'étape suivante consiste à séparer les parties imaginaires des parties réelles des coefficients complexes pour obtenir des équations purement réelles. On obtient alors un système d'équations différentielles réelles. L'objectif de cette étude est de déterminer le fonctionnement en régime permanent. Par conséquent, les dérivées sont considérées comme constantes et égales à zéro. A partir de ce système d'équations, il est possible de décrire le fonctionnement du convertisseur sous la forme d'une matrice d'état (A), de son vecteur d'état (X) et du vecteur d'entrée (Y). En calculant le produit matriciel (14), on obtient les valeurs réelles et imaginaires des coefficients complexes des différentes grandeurs électriques. Les amplitudes des premiers harmoniques se déduisent de l'expression (15).

$$
Y = A \cdot X \iff X = A^{-1} \cdot Y \tag{14}
$$

$$
\hat{X} = 2 \cdot \sqrt{\text{Re}(X)^2 + \text{Im}(X)^2}
$$
 (15)

Pour obtenir les modèles des convertisseurs SS\_fil\_C et SP\_fil\_LC, l'ensemble pont redresseur plus filtre est modélisé par une résistance équivalente (approche au premier harmonique) [5]. Pour la structure SP\_fil\_C, l'approche est plus complexe car durant une phase de fonctionnement (conduction du pont redresseur), la tension du condensateur secondaire est imposée par la sortie. A partir de l'approche du modèle moyen généralisé et de l'étude au premier harmonique complexe, un modèle sous forme de matrice d'état a été trouvé [5].

Les modèles des convertisseurs sont explicités dans les paragraphes suivants. Ainsi on dispose des trois modèles

moyens généralisés correspondant à chacun des convertisseurs étudiés. Pour simplifier l'étude et améliorer la généricité du code de programmation, tous les modèles sont représentés par leurs matrices d'état respectives. En effet, les calculs pour obtenir les différentes caractéristiques des convertisseurs ont été réalisés sous MATLAB® . De plus, chaque modèle a été validé par des simulations de type circuit réalisées sous PSIM® .

## *B. Modèle du convertisseur à résonance Série – Parallèle à filtrage capacitif*

Le convertisseur à résonance Série – Parallèle à filtrage capacitif de la Figure 6 peut se ramener au schéma équivalent de la Figure 7. Le pont complet a été remplacé

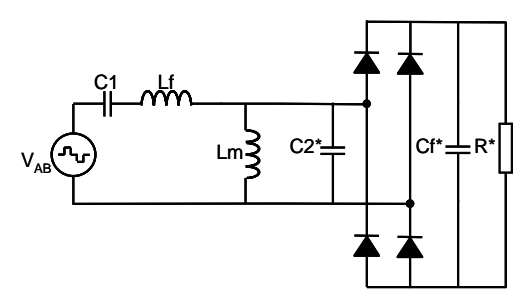

*Figure 7 : Schéma simplifié équivalent du convertisseur à résonance Série – Parallèle à filtrage capacitif.*

par une source de tension équivalente. Les composants placés au secondaire ont été ramenés au primaire. Les nouvelles valeurs de ces composants se déduisent de (16), (17) et (18). Le condensateur primaire Cs est noté C1.

$$
C_{2^*} = m^2 \cdot C_p \tag{16}
$$

$$
C_{f^*} = m^2 \cdot C_f \tag{17}
$$

$$
R^* = \frac{1}{m^2} \cdot R \tag{18}
$$

Les expressions  $(19)$ ,  $(20)$ ,  $(21)$  et  $(22)$  correspondent aux coefficients complexes des variables d'état de la structure étudiée. Comme vu précédemment, elles s'écrivent sous la forme d'une somme d'une partie réelle et d'une partie imaginaire. Pour ce convertisseur, le vecteur d'état (23) contient les parties réelles et imaginaires des coefficients complexes du courant primaire traversant l'inductance de fuites (Lf) et le courant traversant l'inductance magnétisante (Lm).

$$
\langle i_{Lf}(t) \rangle_1 = x_1 + j \cdot x_2 \tag{19}
$$

$$
\left\langle V_{C1}(t)\right\rangle_1 = x_3 + j \cdot x_4 \tag{20}
$$

$$
\langle i_{Lm}(t) \rangle_1 = x_5 + j \cdot x_6 \tag{21}
$$

$$
\left\langle V_{C2^*}(t) \right\rangle_1 = x_7 + j \cdot x_8 \tag{22}
$$

$$
X = \begin{bmatrix} x_1 & x_2 & x_5 & x_6 \end{bmatrix}^T
$$
 (23)

Le pont complet génère une tension carrée alternative d'amplitude  $V_{DC}$ , de rapport cyclique DC et de fréquence  $f_d$ , ce qui correspond à une fréquence angulaire ω. A partir de (12), on peut calculer l'expression des coefficients complexes au premier harmonique (k=1) de cette tension. En séparant la partie réelle et imaginaire, on obtient l'expression du vecteur d'entrée Y (24). Notons que le vecteur d'entrée Y est le même pour l'ensemble des modèles présentés dans cet article.

$$
Y = -\frac{V_{DC}}{\pi} \cdot \left[ \sin(2 \cdot \pi \cdot DC) \cos(2 \cdot \pi \cdot DC) - 1 \quad 0 \quad 0 \right]^T \tag{24}
$$

La matrice d'état du convertisseur à résonance Série – parallèle à filtrage capacitif est égale à (25) [6].

$$
A = \begin{bmatrix} -K \cdot \sin^2(\psi) & L_f \cdot \omega - \frac{1}{C_1 \cdot \omega} - K \cdot \mu \\ -L_f \cdot \omega + \frac{1}{C_1 \cdot \omega} + K \cdot \mu & -K \cdot \sin^2(\psi) \\ -K \cdot \mu & K \cdot \sin^2(\psi) \\ K \cdot \sin^2(\psi) & K \cdot \mu \\ K \cdot \sin^2(\psi) & K \cdot \mu \\ -K \cdot \mu & K \cdot \sin^2(\psi) \\ -L_m \cdot \omega + K \cdot \mu & -K \cdot \sin^2(\psi) \\ -K \cdot \sin^2(\psi) & L_m \cdot \omega - K \cdot \mu \end{bmatrix}
$$
 (25)

$$
K = \frac{1}{\pi \cdot C_{2^*} \cdot \omega}, \ \mu = \psi - \sin(\psi) \cdot \cos(\psi) \qquad (26)
$$

$$
\psi = \cos^{-1}\left(\frac{\pi - 2 \cdot R^* \cdot C_{2^*} \cdot \omega}{\pi + 2 \cdot R^* \cdot C_{2^*} \cdot \omega}\right)
$$
 (27)

## *C. Modèle du convertisseur à résonance Série – Parallèle à filtrage LC*

Le convertisseur à résonance Série – Parallèle à filtrage LC de la Figure 5 peut se ramener au schéma équivalent de la Figure 8. Le pont complet a été remplacé par une source

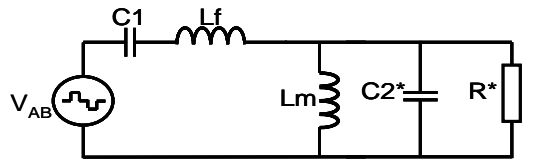

*Figure 8 : Schéma simplifié équivalent du convertisseur à résonance Série – Parallèle à filtrage LC.*

de tension équivalente. Les composants placés au secondaire ont été ramenés au primaire. Les nouvelles valeurs de ces composants se déduisent des expressions (16) et (28). Le condensateur primaire Cs est noté C1.

$$
R^* = \frac{\pi^2}{8 \cdot m^2} \cdot R \tag{28}
$$

Pour ce convertisseur, le vecteur d'état (29) contient les parties réelles et imaginaires des coefficients complexes du courant primaire traversant l'inductance de fuites (Lf) et de la tension aux bornes du condensateur secondaire  $(C_{2^*})$ .

$$
X = \begin{bmatrix} x_1 & x_2 & x_7 & x_8 \end{bmatrix}^T
$$
 (29)

La matrice d'état du convertisseur à résonance Série – parallèle à filtrage LC est égale à (30).

$$
A = \begin{bmatrix} 0 & L_f \cdot \omega - \frac{1}{C_1 \cdot \omega} \\ -L_f \cdot \omega + \frac{1}{C_1 \cdot \omega} & 0 \\ 1 & 0 & 1 \\ 0 & 1 & 0 \\ 0 & 1 & -1 & 0 \\ -\frac{1}{R^*} & C_{2^*} \cdot \omega - \frac{1}{L_m \cdot \omega} \\ -C_{2^*} \cdot \omega + \frac{1}{L_m \cdot \omega} & -\frac{1}{R^*} \end{bmatrix}
$$
(30)

*D. Modèle du convertisseur à résonance Série – Série à filtrage capacitif* 

Le convertisseur à résonance Série – Série à filtrage capacitif de la Figure 4 peut se ramener au schéma équivalent de la Figure 9. Le pont complet a été remplacé

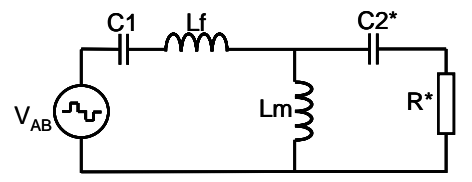

*Figure 9 : Schéma simplifié équivalent du convertisseur à résonance Série – Série à filtrage capacitif.*

par une source de tension équivalente. Les composants placés au secondaire ont été ramenés au primaire. Les nouvelles valeurs de ces composants se déduisent des expressions (31) et (32). Le condensateur primaire Cs1 est noté C1.

$$
C_{2^*} = m^2 \cdot C_{S2} \tag{31}
$$

$$
R^* = \frac{8}{\pi^2 \cdot m^2} \cdot R \tag{32}
$$

Le vecteur d'état est le même que celui du convertisseur à résonance Série – Parallèle à filtrage LC (29).La matrice d'état du convertisseur à résonance Série – parallèle à filtrage LC est égale à (33).

$$
A = \begin{bmatrix} 0 & L_f \cdot \omega - \frac{1}{C_1 \cdot \omega} \\ -L_f \cdot \omega + \frac{1}{C_1 \cdot \omega} & 0 \\ 0 & L_m \cdot \omega \\ -L_m \cdot \omega & 0 \\ -R^* \cdot C_{2^*} \cdot \omega & -1 \\ 1 - L_m \cdot C_{2^*} \cdot \omega^2 & -R^* \cdot C_{2^*} \cdot \omega \\ R^* \cdot C_{2^*} \cdot \omega & 1 - L_m \cdot C_{2^*} \cdot \omega^2 \end{bmatrix}
$$
(33)

## V. RÉGLAGE DES FRÉQUENCES DE RÉSONANCE

*A. Réglage des fréquences de résonance des convertisseur SS\_fil\_C et SP\_fil\_LC* 

En observant les expressions des impédances équivalentes pour une compensation Série – Série (5) et Série – Parallèle (10), on remarque que la compensation Série au primaire est prépondérante. En effet, celle-ci apparaît en série avec une impédance comprenant la compensation secondaire et la résistance de charge. Il est donc préférable de régler la fréquence de résonance primaire puis la fréquence de résonance secondaire.

Le réglage des fréquences de résonance pour le convertisseur à résonance Série – Série à filtrage capacitif (SS\_fil\_C) et le convertisseur à résonance Série – Parallèle à filtrage LC (SP\_fil\_LC) est évident. Les valeurs des fréquences de résonance se déduisent directement des expressions des impédances équivalentes vues par la source d'alimentation en annulant les parties imaginaires. Pour le convertisseur SS\_fil\_C, on obtient les expressions suivantes :

$$
f_{res\_1\_SS\_fil\_C} = \frac{1}{2 \cdot \pi \cdot \sqrt{L1 \cdot Cs1}} = f_d \tag{34}
$$

$$
f_{res_{-2} - ss_{-f}} = \frac{1}{2 \cdot \pi \cdot \sqrt{L2 \cdot Cs2}} = f_d \quad (35)
$$

Pour le convertisseur SP\_fil\_LC, on obtient les expressions suivantes :

$$
f_{res\_1\_SP\_fil\_LC} = \frac{1}{2 \cdot \pi \cdot \sqrt{Lf \cdot Cs}} = f_d \tag{36}
$$

$$
f_{res\_2\_SP\_fil\_LC} = \frac{1}{2 \cdot \pi \cdot \sqrt{m^2 \cdot Lm \cdot Cp}} = f_d \qquad (37)
$$

On remarque que suivant le type de compensation, le condensateur en série au primaire ne compense pas la même inductance, contrairement au condensateur secondaire. En effet, l'inductance propre primaire n'est pas égale à l'inductance de fuites (38) alors que l'inductance propre secondaire est égale à l'inductance équivalente vu du secondaire (39).

$$
L1 = Lf + Lm \tag{38}
$$

$$
L2 = m^2 \cdot Lm \tag{39}
$$

Ces deux convertisseurs permettent une compensation complète de l'énergie réactive mais ils ont des comportements différents. En effet, pour une compensation complète (fréquences de résonance égales à la fréquence de découpage), la caractéristique de sortie dans le plan V(I) est verticale pour le convertisseur SS\_fil\_C alors qu'elle est horizontale pour le convertisseur SP\_fil\_LC.

## *B. Réglage des fréquences de résonance du convertisseur à résonance SP\_fil\_C*

Pour le convertisseur à résonance Série – Parallèle à filtrage capacitif (SP\_fil\_C), l'écriture sous la forme d'une impédance équivalente n'est pas possible. Par conséquent une étude plus poussée est nécessaire. Celle-ci est présentée dans ce paragraphe. La Figure 10 représente la caractéristique de sortie pour des fréquences de résonance série et parallèle égales à 25 kHz pour différentes

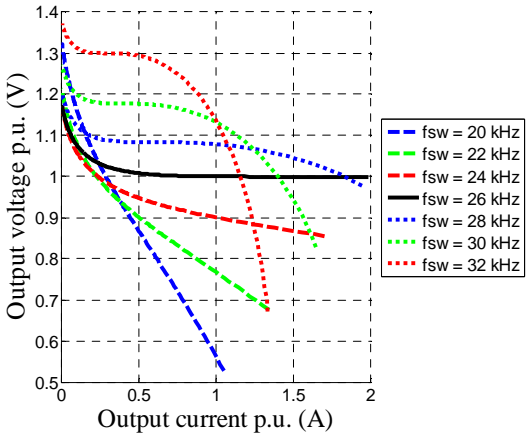

*Figure 10 : Caractéristiques de sortie normalisée pour différentes fréquences de découpage.*

fréquences de découpage (de 20 à 32 kHz). La fréquence de résonance série modifie la forme des caractéristiques de sortie alors que la fréquence de résonance parallèle modifie le gain en tension du convertisseur. Par conséquent, pour régler ces fréquences et comme pour les convertisseurs précédents, la première étape consiste à déterminer la fréquence de résonance série. A partir de la figure 10, on remarque que la meilleure caractéristique de sortie est obtenue pour une fréquence de découpage de 26 kHz. En effet, pour une variation de charge importante, la tension de sortie reste quasi-constante. Par conséquent, pour déterminer la fréquence de résonance série, nous imposons un coefficient arbitraire β, légèrement inférieur à 1, entre la fréquence de résonance série et la fréquence de découpage. Généralement, la fréquence de découpage est imposée. Par conséquent à partir de celle-ci, on déduit la fréquence de résonance série (40). Une valeur raisonnable pour β se situe autour de 0,95.

$$
f_{res\_1\_SP\_fil\_C} = \frac{1}{2 \cdot \pi \cdot \sqrt{Lf \cdot Cs}} = \beta \cdot f_d \tag{40}
$$

L'objectif étant de compenser l'énergie réactive, le réglage de la fréquence de résonance parallèle s'effectue en maximisant le facteur de puissance au niveau du pont complet. Ceci permet de minimiser le facteur de dimensionnement des interrupteurs du pont complet. En supposant le convertisseur sans pertes, le facteur de puissance peut s'écrire comme le rapport entre la puissance de sortie et la puissance apparente au niveau du pont complet (41). En travaillant avec des fréquences de résonance proches de la fréquence de découpage, les grandeurs électriques sont quasi sinusoïdales (faible taux de distorsion harmonique) sauf pour la tension du pont complet qui est carrée. En évaluant cette tension efficace à

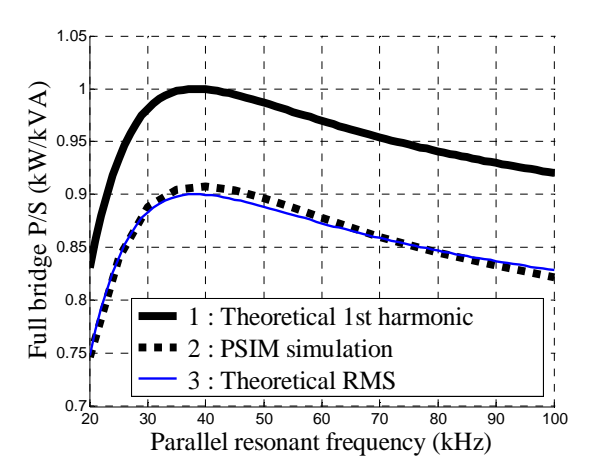

*Figure 11 : Facteur de puissance en fonction de la fréquence de résonance secondaire pour le convertisseur SP\_fil\_C.*

partir du premier harmonique (42) (obtenue à partir de (15) et (24)), l'erreur relative entre le calcul théorique et les simulations  $PSIM^{\circledR}$  est d'environ 10%. Alors qu'en calculant cette tension à partir de la forme d'onde réelle l'erreur n'excède pas 1 % (Fig. 11).

$$
\frac{P}{S} = \frac{V_S^2}{R \cdot V_{ABrms} \cdot I_{Lfrms}}
$$
(41)

$$
V_{ABrms(1)} = \frac{2 \cdot \sqrt{1 - \cos(2 \cdot \pi \cdot DC)}}{\pi} \cdot V_{DC}
$$
 (42)

$$
V_{ABrms} = \sqrt{2 \cdot DC} \cdot V_{DC}
$$
 (43)

#### *C. Facteur de puissance*

La Figure 12 représente le facteur de puissance pour chaque structure étudiée en fonction de la fréquence de résonance secondaire. La fréquence de résonance secondaire maximisant le facteur de puissance est égale à 25 kHz pour les convertisseurs SS\_fil\_C et SP\_fil\_LC alors qu'elle est de 38 kHz pour le convertisseur SP\_fil\_C. De plus, on remarque que le facteur de puissance pour le

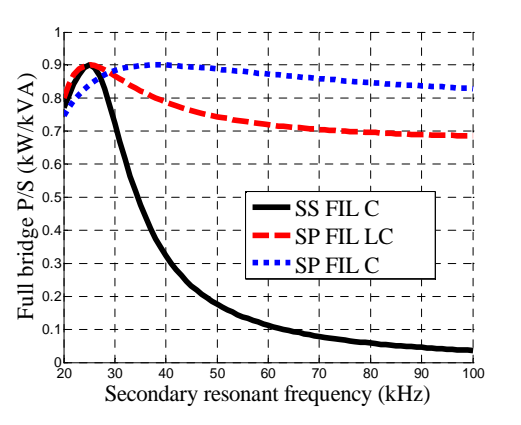

*Figure 12 : Rapport P/S (kVA/kW) pour les différents convertisseurs étudiés en fonction de la fréquence de résonance secondaire.*

convertisseur SP\_fil\_C est moins sensible à une variation de la fréquence de résonance secondaire que les autres structures.

#### VI. CONCLUSION

Cet article présente trois convertisseurs à résonance de type DC-DC « intégrant » des transformateurs faiblement couplés et leurs modèles. Une méthode de réglage des fréquences de résonance est proposée pour chaque structure. Ces modèles permettent de calculer rapidement les différentes grandeurs électriques en régime permanent avec une bonne précision.

Les caractéristiques de sorties sont dépendantes du type de compensation. De plus, suivant le type de compensation, les contraintes en tension et en courant sur les condensateurs de compensation et le transformateur varient. Le dimensionnement d'un transformateur faiblement couplé doit donc prendre en compte le convertisseur qui l'entoure en l'intégrant directement dans la démarche de conception. C'est pourquoi le convertisseur doit être dimensionné en même temps que le composant magnétique et non de manière séquentielle. D'où l'intérêt de ces modèles qui peuvent être facilement intégrés dans un algorithme de dimensionnement. De plus, l'homogénéité de la représentation (MMG) permet une programmation aisée des différentes structures (généricité du code).

### VII. RÉFÉRENCES

- [1] K. D. Papastergiou, D. E. Macpherson "An airborne radar power supply with contactless transfer of energy – Part I: Rotating transformer," *IEEE Trans. Ind. Electron.,* vol. 54, pp. 2874-2884, October 2007.
- [2] C.-S. Wang, O. H. Stielau, G. A. Govic, "Design considerations for a contactless electric vehicle battery charger", *IEEE Trans. Ind. Electron.,* vol. 52, pp. 1308- 1314, October 2005.
- [3] J. Sallan, J. L. Villa, A. Llombart, J. F. Sanz, "Optimal design of ICPT systems applied to electric vehicle battery charge", *IEEE Trans. Ind. Electron.,* vol. 56, pp. 2140-2149, June 2009.
- [4] Y. A. Ang, C. M. Bingham, M.P. Foster, D.A. Stone, D. Howe, "Design oriented analysis of fourth order LCLC converters with capacitive output filter", *IEEE Proc. Electro. Power Appl.,* vol. 152, no. 2, pp. 310- 322, March 2005.
- [5] R. Laouamer, J. P. Ferrieux, and H. Benqassmi, "A comparison of resonant converter topologies with three and four energy storage elements for automatic inductive charging applications", *Electric Machines and Power Systems*, Vol. 27, pp. 221-236, 1999.
- [6] J. R. Sibué, J. P. Ferrieux, G. Meunier, R. Périot, E. Clavel, "Generalized average model of series – parallel resonant converter with capacitive output filter for high power application", *IEEE Proc. Int. Symposim. on Ind. Electro.*, July 2010.